# The FENIKS Survey: Catalogs of Photometry, Redshifts, and Stellar Population Properties

This document describes the Version 1 (v1) release of the FENIKS UDS catalog. Please refer to [Zaidi et al.](#page-6-0) [\(2024\)](#page-6-0) for the details of the catalog construction. In the following, we describe the PSF-matched photometric catalog in §1, the eazy-py derived redshift catalog (includes stellar population parameters too) in §2, and the dedicated catalogs of stellar population properties derived using FAST in §3 and Dense Basis in §4. The segmentation map and masks are mentioned in §5.

## 1. PSF-matched photometric catalog

We release two almost identical photometry catalogs, one with zeropoint corrections applied and one without (see below). The zeropoint corrected catalog - feniks uds v1.0 zpcor.cat is the preferred catalog to use. We provide the non-zeropoint corrected catalog - feniks uds v1.0.cat only for completion.

### Photometry Catalog files:

feniks uds v1.0 zpcor.cat (zeropoint corrected, recommended catalog to use) feniks uds v1.0.cat (non-zeropoint corrected)

| Column                 | Description                                                                   | units/range       |
|------------------------|-------------------------------------------------------------------------------|-------------------|
| ID                     | Object identifier                                                             |                   |
| X, Y                   | X and Y image coordinates. Pixel scale $= 0.2684''/pixel$                     | pixel             |
| RA, DEC                | Right Ascension and Declination                                               | $J2000 \deg$      |
| fcol_X, ecol_X         | color aperture flux and error. $ZP = 25$ AB                                   |                   |
| $W_X$                  | "weight": relative coverage                                                   | $0 - 1$           |
| fauto_Kuds, eauto_Kuds | Flux and error in the UDS K-band within the Kron-like elliptical aperture.    |                   |
|                        | $ZP = 25 AB$                                                                  |                   |
| ftot_Kuds, etot_Kuds   | Total flux and error in the UDS K-band. $ZP = 25$ AB                          |                   |
| auto_to_tot_corr       | correction factor to multiply fauto_Kuds or eauto_Kuds to get                 |                   |
|                        | the total flux or error                                                       | >1                |
| fD3_Kuds, eD3_Kuds     | Flux and error in the UDS $K$ -band within the aperture diameter of $3''$ .   |                   |
|                        | $ZP = 25 AB$                                                                  |                   |
| fD5_Kuds, eD5_Kuds     | Flux and error in the UDS $K$ -band within the aperture diameter of $5''$ .   |                   |
|                        | $ZP = 25$ AB                                                                  |                   |
| Kronradius_Kuds        | circularized Kron radius                                                      | $^{\prime\prime}$ |
| aper                   | Diameter of the color aperture                                                | $^{\prime\prime}$ |
| aper_tot               | Diameter of the AUTO FLUX aperture, the Kron-like aperture                    | $^{\prime\prime}$ |
| aper_to_tot_corr       | correction factor to multiply fool X or ecol X to get the total flux or error | >1                |
| r50_Kuds               | Half-light radius in the UDS $K$ -band given by SExtractor                    | $^{\prime\prime}$ |
| ellipticity_Kuds       | Ellipticity in the UDS $K$ -band as output by SExtractor                      | $\qquad \qquad -$ |
| PA_Kuds                | Position Angle (east of north) in the UDS $K$ -band as output by SExtractor   | deg               |

Table 1. Contents of the Photometric catalog

Table 1 *continued on next page* 

Table 1 (continued)

| Column           | Description                                                                                 | units/ $range$           |
|------------------|---------------------------------------------------------------------------------------------|--------------------------|
| flags_Kuds       | SExtractor flags in the UDS $K$ -band as output by SExtractor                               |                          |
| class_star       | Star/Galaxy classifier of SExtractor                                                        |                          |
| star             | Binary flag for stars;                                                                      |                          |
|                  | star=0 means that the object is classified as a star                                        | $0 \text{ or } 1$        |
| gaia_star        | Binary flag for stars classified in the Gaia catalog <sup>2</sup> with $> 95\%$ confidence; |                          |
|                  | not included in the star flag above                                                         | $0 \text{ or } 1$        |
| opt_nir_maxflags | maximum of the FLAGS output by SExtractor in each band                                      |                          |
| det_contam       | Binary flag indicating contamination in the detection band $(UDS-K)$<br>$0 \text{ or } 1$   |                          |
| use_phot         | Binary flag indicating galaxies with reliable photometry having $star = 0$ ,                |                          |
|                  | $\det$ -contam = 0, $S/N$ (calculated using color aperture flux/error in the                |                          |
|                  | UDS K-band) $> 3$ , and nusefilt (parameter in the eazy-py output catalog                   |                          |
|                  | quoting the number of filters with data) $> 7$                                              | $0 \text{ or } 1$        |
| z_grism          | Binary flag indicating if the corresponding <b>z_spec</b> came from grism spectroscopy      | $0 \text{ or } 1$        |
| z_spec           | Spectroscopic redshift                                                                      | $\overline{\phantom{a}}$ |

# 2. eazy-py derived photometric redshifts

### Redshift Catalog files:

feniks uds v1.0.eazypy.zout.ecsv - eazy-py output described in Table 2 below feniks uds v1.0.eazypy.zout.fits - same as feniks uds v1.0.eazypy.zout.ecsv but in '.fits' format feniks\_uds\_v1.0.eazypy.data.fits - contains fitting metadata (see §2.2 for an example on how to extract  $pdf(z)$ ) from this file)

eazy-py version: 0.6.3

### 2.1 Main output catalog - feniks\_uds\_v1.0.eazypy.zout.ecsv

The columns in the feniks uds v1.0.eazypy.zout.ecsv file are mostly the same as described in the eazy-py API documentation<sup>[3](#page-1-1)</sup> with a few additions. All of the stellar population properties such as rest-frame fluxes, stellar masses, star formation rates, etc. are derived at the best available redshift: spectroscopic redshift (z spec) if available, otherwise at the maximum likelihood photometric redshift (z ml). The table below describes all the information available.

The rest-frame magnitudes [AB] from the rest-frame fluxes, such as in the U-band (restU), can be calculated as follows:  $-2.5*log_{10}(restU) + 25$ 

<span id="page-1-0"></span><sup>2</sup> <https://www.cosmos.esa.int/web/gaia/dr3>

<span id="page-1-1"></span><sup>3</sup> [https://eazy-py.readthedocs.io/en/latest/eazy/zout](https://eazy-py.readthedocs.io/en/latest/eazy/zout_columns.html) columns.html

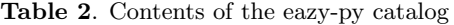

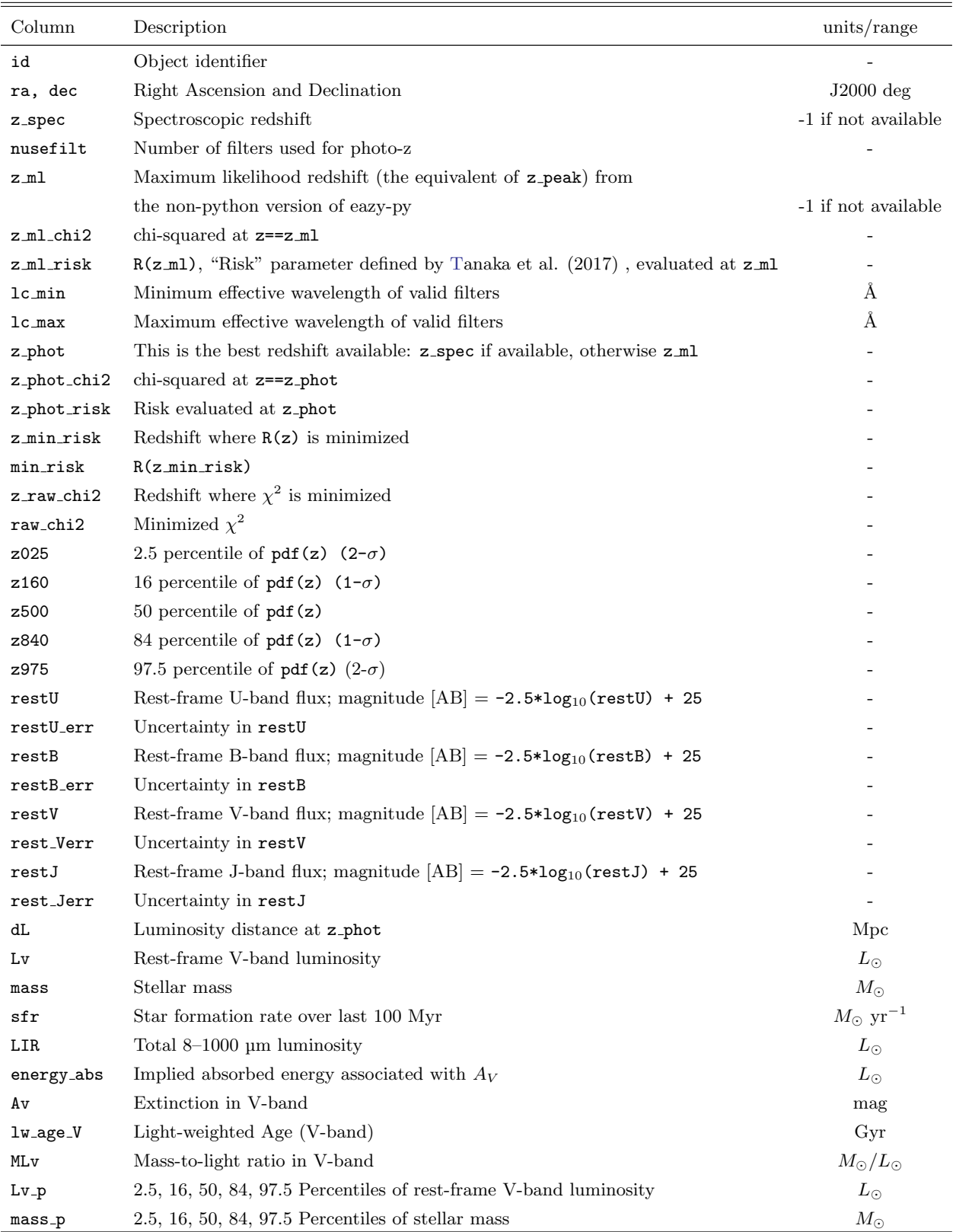

Table 2 continued on next page

| Column                | Description                                                                | units/range                  |
|-----------------------|----------------------------------------------------------------------------|------------------------------|
| LIR_p                 | 2.5, 16, 50, 84, 97.5 Percentiles of total $8-1000 \mu m$ luminosity       | $L_{\odot}$                  |
| $sfr_p$               | 2.5, 16, 50, 84, 97.5 Percentiles of star formation rate over last 100 Myr | $M_{\odot}$ yr <sup>-1</sup> |
| $Av$ <sub>-</sub> $p$ | $2.5, 16, 50, 84, 97.5$ Percentiles of extinction in V-band                | mag                          |
| ssfr_p                | 2.5, 16, 50, 84, 97.5 Percentiles of specific SFR $(sfr/mass)$             | $\rm{yr}^{-1}$               |
| rest414               | Rest-frame synthetic u-band (Antwi-Danso et al. 2023) flux;                |                              |
|                       | magnitude $[AB] = -2.5*log_{10}(rest414) + 25$                             | $\overline{\phantom{0}}$     |
| rest414_err           | Uncertainty in rest414                                                     | $\overline{a}$               |
| rest415               | Rest-frame synthetic g-band (Antwi-Danso et al. 2023) flux;                |                              |
|                       | magnitude $[AB] = -2.5 * log_{10}(rest415) + 25$                           | -                            |
| rest415_err           | Uncertainty in rest415                                                     |                              |
| rest416               | Rest-frame synthetic i-band (Antwi-Danso et al. 2023) flux;                |                              |
|                       | magnitude $[AB] = -2.5*log_{10}(rest416) + 25$                             | -                            |
| $rest416\_err$        | Uncertainty in rest416                                                     |                              |

Table 2 (continued)

2.2 Example showing how to get probability distribution functions of redshift -  $pdf(z)$ from uds.eazypy.data.fits

```
#imports
from astropy.io import fits
import eazy
import numpy as np
import matplotlib.pyplot as plt
#read in the data.fits file
hdu=fits.open('uds.eazypy.data.fits')
#display its contents
hdu.info()
#get redshift grid eazy-py used
ZGRID = hdu[2] .data#get chi-squared array
CHI2 = hdu[3] .data#Below, we'll get pdf(z) of an object with ID = 20
ID = 20#In general, with such fits, log-likelihood = chi-squared/(-2)
ln_pz = CHI2[ID-1]/(-2)#convert from log-likelihood to likelihood
pz = np.exp(ln_pz)#plot to show the pdf(z) of object with ID=20. You can of course store these as you want
```
plt.plot(ZGRID, pz) plt.show()

# 3. FAST derived Stellar population properties

Stellar Population Properties Catalog file: feniks\_uds\_v1.0.fout

FAST version: 1.0 Template error function: TEMPLATE ERROR.fast.v0.2 **Stellar population library:** Bruzual  $\&$  Charlot [\(2003\)](#page-6-2) **Star formation history function:** Delayed exponential: SFR  $\sim$  t × exp(-t/tau) Stellar IMF: [Chabrier](#page-6-3) [\(2003\)](#page-6-3) Dust law: [Calzetti et al.](#page-6-4) [\(2000\)](#page-6-4) metallicity:  $Z = Z_{\odot} = 0.0200$  (fixed at solar)

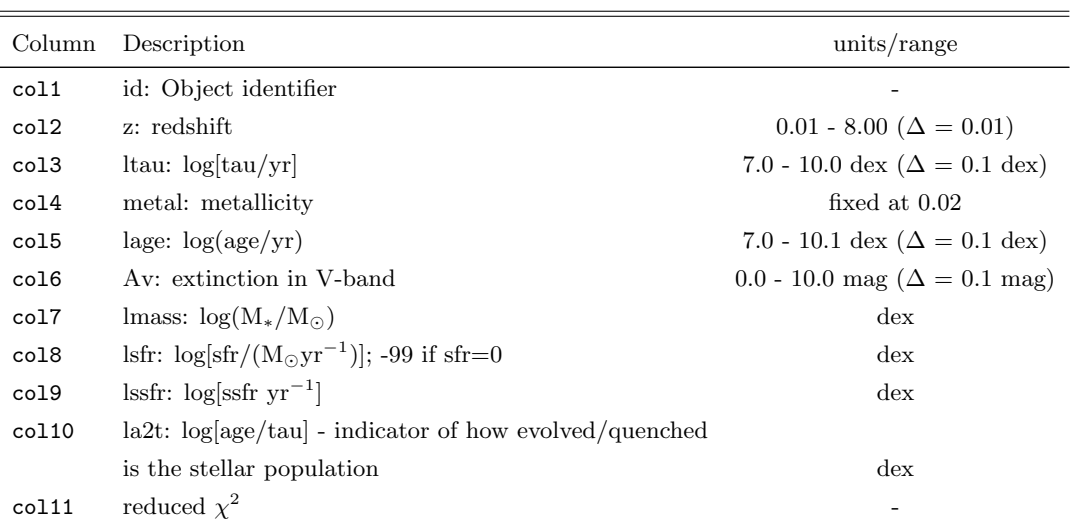

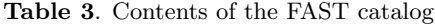

### 4. Dense Basis derived Stellar population properties

Stellar Population Properties Catalog file: feniks\_uds\_v1.0.db

Stellar population library: FSPS [\(Conroy & Gunn](#page-6-5) [2010;](#page-6-5) [Conroy et al.](#page-6-6) [2009\)](#page-6-6) using the MIST isochrones [\(Choi](#page-6-7) [et al.](#page-6-7) [2016\)](#page-6-7), and MILES spectral library (Sánchez-Blázquez et al. [2006\)](#page-6-8)

Nebular emission lines: CLOUDY [\(Ferland et al.](#page-6-9) [2017;](#page-6-9) [Byler et al.](#page-6-10) [2017\)](#page-6-10)

Star formation history: non-parametric using the model in [Iyer et al.](#page-6-11) [\(2019\)](#page-6-11)

Star formation history constrained at lookback times:  $t_{25}$ ,  $t_{50}$ , and  $t_{75}$  at which 25%, 50%, and 75% of stellar mass had been assembled, respectively.

Stellar IMF: [Chabrier](#page-6-3) [\(2003\)](#page-6-3)

Dust law: [Calzetti et al.](#page-6-4) [\(2000\)](#page-6-4)

metallicity  $(Z/Z_{\odot})$ : 0.01 - 2.0

| Column             | Description                                                                                         | units/range                     |
|--------------------|----------------------------------------------------------------------------------------------------|---------------------------------|
| ID                 | Object identifier                                                                                   |                                 |
| $logM_50$          | $50^{th}$ percentile of log <sub>10</sub> of stellar mass [M <sub>*</sub> /M <sub>o</sub> ]         | $\frac{d}{dx}$                  |
| $logM_16$          | $16^{th}$ percentile of log <sub>10</sub> of stellar mass $[M_*/M_{\odot}]$                         | $\frac{d}{dx}$                  |
| $logM_84$          | $84^{th}$ percentile of log <sub>10</sub> of stellar mass [M <sub>*</sub> /M <sub>o</sub> ]         | $\frac{d}{dx}$                  |
| logSFRinst_50      | $50^{th}$ percentile of log <sub>10</sub> of instantaneous star-formation rate $[M_{\odot}yr^{-1}]$ | $\frac{d}{dx}$                  |
| logSFRinst_16      | $16^{th}$ percentile of log <sub>10</sub> of instantaneous star-formation rate $[M_{\odot}yr^{-1}]$ | $\frac{d}{dx}$                  |
| logSFRinst_84      | $84^{th}$ percentile of log <sub>10</sub> of instantaneous star-formation rate $[M_{\odot}yr^{-1}]$ | $\frac{d}{dx}$                  |
| logZsol_50         | $50^{th}$ percentile of log <sub>10</sub> of metallicity $[Z/Z_{\odot}]$                            | dex $(Z/Z_{\odot}: 0.01 - 2.0)$ |
| logZsol_16         | $16^{th}$ percentile of log <sub>10</sub> of metallicity $[Z/Z_{\odot}]$                            | dex $(Z/Z_{\odot}: 0.01 - 2.0)$ |
| logZsol_84         | $84^{th}$ percentile of log <sub>10</sub> of metallicity $[Z/Z_{\odot}]$                            | dex $(Z/Z_{\odot}: 0.01 - 2.0)$ |
| $Av_50$            | $50th$ percentile of extinction in V-band                                                           | $0 - 4$ mag                     |
| $Av_16$            | $16^{th}$ percentile of extinction in V-band                                                        | $0 - 4$ mag                     |
| $Av_84$            | $84th$ percentile of extinction in V-band                                                           | $0 - 4$ mag                     |
| $zfit_50$          | $50^{th}$ percentile of the best-fit redshift                                                       |                                 |
| $zfit_16$          | $16^{th}$ percentile of the best-fit redshift                                                       |                                 |
| $zfit_84$          | $84^{th}$ percentile of the best-fit redshift                                                       |                                 |
| logMt_50           | $50^{th}$ percentile of $\log_{10}$ of total mass formed (i.e. without including mass loss          |                                 |
|                    | for old stars while calculating stellar mass); same units as stellar mass                           | $\frac{d}{dx}$                  |
| logMt_16           | $16^{th}$ percentile of $\log_{10}$ of total mass formed (i.e. without including mass loss          |                                 |
|                    | for old stars while calculating stellar mass); same units as stellar mass                           | $\frac{d}{dx}$                  |
| logMt_84           | $84th$ percentile of log <sub>10</sub> of total mass formed (i.e. without including mass loss       |                                 |
|                    | for old stars while calculating stellar mass); same units as stellar mass                           | $\frac{d}{dx}$                  |
| t25_50             | $50th$ percentile of the time when 25% of the total mass was assembled,                             |                                 |
|                    | as a fraction of the age of the universe at zfit_50                                                 | $0 - 1$                         |
| t25_16             | $16^{th}$ percentile of the time when 25% of the total mass was assembled,                          |                                 |
|                    | as a fraction of the age of the universe at zfit_50                                                 | $0 - 1$                         |
| t25_84             | $84th$ percentile of the time when 25% of the total mass was assembled,                             |                                 |
|                    | as a fraction of the age of the universe at zfit_50                                                 | $0 - 1$                         |
| t50_50             | $50th$ percentile of the time when 50% of the total mass was assembled,                             |                                 |
|                    | as a fraction of the age of the universe at zfit 50                                                 | $0 - 1$                         |
| t50 <sub>-16</sub> | $16^{th}$ percentile of the time when 50% of the total mass was assembled,                          |                                 |
|                    | as a fraction of the age of the universe at zfit_50                                                 | $0 - 1$                         |
| t50_84             | $84th$ percentile of the time when 50% of the total mass was assembled,                             |                                 |
|                    | as a fraction of the age of the universe at zfit_50                                                 | $0 - 1$                         |
| t75_50             | $50th$ percentile of the time when 75% of the total mass was assembled,                             |                                 |
|                    | as a fraction of the age of the universe at zfit_50                                                 | $0 - 1$                         |
| t75_16             | $16^{th}$ percentile of the time when $75\%$ of the total mass was assembled,                       |                                 |
|                    | as a fraction of the age of the universe at zfit_50                                                 | $0 - 1$                         |
| t75_84             | $84th$ percentile of the time when 75% of the total mass was assembled,                             |                                 |

Table 4. Contents of the Dense Basis catalog

Table 4 continued on next page

Table 4 (continued)

| Column | Description                                         | units/ $range$                                 |
|--------|-----------------------------------------------------|------------------------------------------------|
|        | as a fraction of the age of the universe at zfit 50 | $0 - 1$                                        |
| nparam | number of lookback time parameters used             | fixed at 3: $t_{25}$ , $t_{50}$ , and $t_{75}$ |
| nbands | number of bands utilized                            | $\overline{\phantom{0}}$                       |
| chi2   | reduced $\chi^2$                                    | -                                              |

### 5. Detection Segmentation map and Masks

UDS-K band's (detection band) segmentation map: feniks\_uds\_v1.0\_UDS\_K\_seg.fits

Region file of UDS-K detected object centroids: feniks uds v1.0 UDS K obj centroids.reg

#### Masks for bright stars and other artifacts for optical-NIR bands: feniks uds v1.0 masks.tar.gz

Pixels with the value '0' are unmasked regions devoid of bright stars and other artifacts, whereas '1' means masked. Only in the detection band mask - UDS K Mask.fits, regions with no data are marked with '100'. This is useful for calculating the total effective area with good quality data which is covered by pixels not equal to '1' or '100' (which is the same as pixels equal to '0').

#### REFERENCES

- <span id="page-6-1"></span>Antwi-Danso, J., Papovich, C., Leja, J., et al. 2023, ApJ, 943, 166, doi: [10.3847/1538-4357/aca294](http://doi.org/10.3847/1538-4357/aca294)
- <span id="page-6-2"></span>Bruzual, G., & Charlot, S. 2003, MNRAS, 344, 1000, doi: [10.1046/j.1365-8711.2003.06897.x](http://doi.org/10.1046/j.1365-8711.2003.06897.x)
- <span id="page-6-10"></span>Byler, N., Dalcanton, J. J., Conroy, C., & Johnson, B. D. 2017, ApJ, 840, 44, doi: [10.3847/1538-4357/aa6c66](http://doi.org/10.3847/1538-4357/aa6c66)
- <span id="page-6-4"></span>Calzetti, D., Armus, L., Bohlin, R. C., et al. 2000, ApJ, 533, 682, doi: [10.1086/308692](http://doi.org/10.1086/308692)
- <span id="page-6-3"></span>Chabrier, G. 2003, PASP, 115, 763, doi: [10.1086/376392](http://doi.org/10.1086/376392)
- <span id="page-6-7"></span>Choi, J., Dotter, A., Conroy, C., et al. 2016, ApJ, 823, 102, doi: [10.3847/0004-637X/823/2/102](http://doi.org/10.3847/0004-637X/823/2/102)
- <span id="page-6-5"></span>Conroy, C., & Gunn, J. E. 2010, ApJ, 712, 833, doi: [10.1088/0004-637X/712/2/833](http://doi.org/10.1088/0004-637X/712/2/833)
- <span id="page-6-6"></span>Conroy, C., Gunn, J. E., & White, M. 2009, ApJ, 699, 486, doi: [10.1088/0004-637X/699/1/486](http://doi.org/10.1088/0004-637X/699/1/486)
- <span id="page-6-9"></span>Ferland, G. J., Chatzikos, M., Guzmán, F., et al. 2017, RMxAA, 53, 385, doi: [10.48550/arXiv.1705.10877](http://doi.org/10.48550/arXiv.1705.10877)
- <span id="page-6-11"></span>Iyer, K. G., Gawiser, E., Faber, S. M., et al. 2019, ApJ, 879, 116, doi: [10.3847/1538-4357/ab2052](http://doi.org/10.3847/1538-4357/ab2052)
- <span id="page-6-8"></span>Sánchez-Blázquez, P., Gorgas, J., Cardiel, N., & González, J. J. 2006, A&A, 457, 809,

doi: [10.1051/0004-6361:20064845](http://doi.org/10.1051/0004-6361:20064845)

<span id="page-6-0"></span>Zaidi, K., Marchesini, D., Papovich, C., et al. 2024, arXiv e-prints, arXiv:2401.03107, doi: [10.48550/arXiv.2401.03107](http://doi.org/10.48550/arXiv.2401.03107)